# **The C++ Time Class**

The Time class provides basic facilities for getting the current time, constructing time intervals, adding and subtracting times, and comparing times:

**C++**

```
namespace IceUtil {
     typedef ... Int64;
     class Time {
     public:
        enum Clock { Realtime, Monotonic };
         Time(Clock = Realtime);
         static Time now();
        static Time seconds(Int64);
        static Time milliSeconds(Int64);
        static Time microSeconds(Int64);
         Int64 toSeconds() const;
         Int64 toMilliSeconds() const;
         Int64 toMicroSeconds() const;
         double toSecondsDouble() const;
         double toMilliSecondsDouble() const;
         double toMicroSecondsDouble() const;
         std::string toDateTime() const;
         std::string toDuration() const;
         Time operator-() const;
         Time operator-(const Time&) const;
         Time operator+(const Time&) const;
         Time operator*(int) const;
         Time operator*(Int64) const;
         Time operator*(double) const;
         double operator/(const Time&) const;
         Time operator/(int) const;
         Time operator/(Int64) const;
         Time operator/(double) const;
         Time& operator-=(const Time&);
         Time& operator+=(const Time&);
         Time& operator*=(int);
         Time& operator*=(Int64);
         Time& operator*=(double);
         Time& operator/=(int);
         Time& operator/=(Int64);
         Time& operator/=(double);
         bool operator<(const Time&) const;
         bool operator<=(const Time&) const;
         bool operator>(const Time&) const;
         bool operator>=(const Time&) const;
         bool operator==(const Time&) const;
         bool operator!=(const Time&) const;
#ifndef _WIN32
         operator timeval() const;
#endif
     };
     std::ostream& operator<<(std::ostream&, const Time&);
}
```
The member functions behave as follows:

### Time

Internally, the Time class stores ticks in microsecond units. For absolute time, this is the number of microseconds since the Unix epoch (00:00:00 UTC on 1 Jan. 1970). For durations, this is the number of microseconds in the duration. The default constructor initializes the tick count to zero and selects the real-time clock. Constructing Time with an argument of Monotonic selects the monotonic clock on platforms that support it; the real-time clock is used on other platforms.

now

This function constructs a Time object that is initialized to the current time of day.

seconds, milliSeconds, microSeconds

These functions construct Time objects from the argument in the specified units. For example, the following statement creates a time duration of one minute:

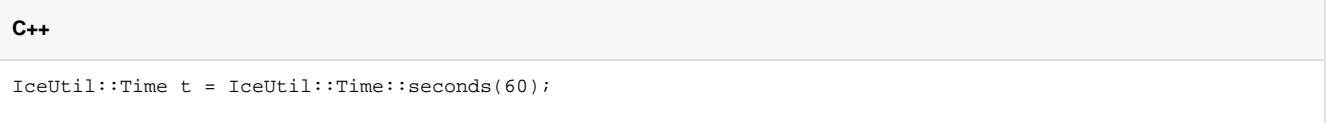

toSeconds, toMilliSeconds, toMicroSeconds

The member functions provide explicit conversion of a duration to seconds, milliseconds, and microseconds, respectively. The return value is a 64-bit signed integer (IceUtil::Int64). For example:

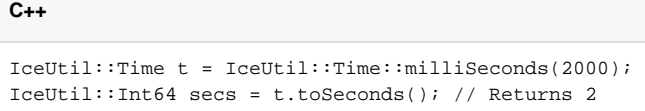

toSecondsDouble, toMilliSecondsDouble, toMicroSecondsDouble

The member functions provide explicit conversion of a duration to seconds, milliseconds, and microseconds, respectively. The return value is of type double.

toDateTime

This function returns a human-readable representation of a Time value as a date and time.

#### toDuration

This function returns a human-readable representation of a Time value as a duration.

#### Operators

Time provides operators that allow you to add, subtract, multiply, and divide times. For example:

## **C++**

```
IceUtil::Time oneMinute = IceUtil::Time::seconds(60);
IceUtil::Time oneMinuteAgo = IceUtil::Time::now() - oneMinute;
```
The multiplication and division operators permit you to multiply and divide a duration. Note that these operators provide overloads for int, long long , and double.

The comparison operators allow you to compare times and time intervals with each other, for example:

```
IceUtil::Time oneMinute = IceUtil::Time::seconds(60);
IceUtil::Time twoMinutes = IceUtil::Time::seconds(120);
assert(oneMinute < twoMinutes);
```
The timeval operator converts a Time object to a struct timeval, defined as follows:

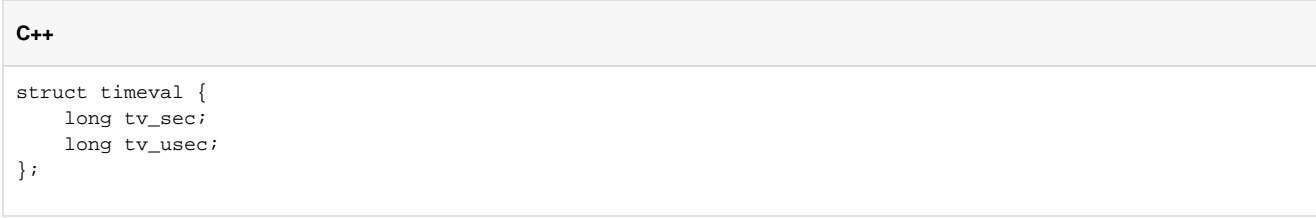

The conversion is useful for API calls that require a struct timeval argument, such as select. To convert a duration into a timeval structure, simply assign a Time object to a struct timeval:

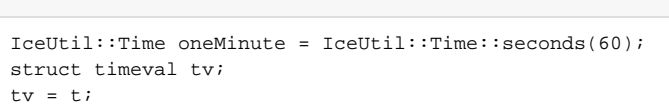

## Note that this member function is not available under Windows.

std::ostream& operator<<(std::ostream&, Time&);

This operator prints the number of whole seconds since the epoch.

## See Also

**C++**

• [The C++ Timer and TimerTask Classes](https://doc.zeroc.com/pages/viewpage.action?pageId=5047943)